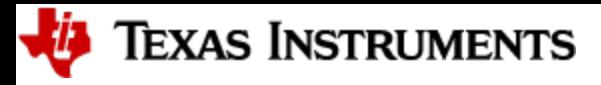

## **DCA1000 Debugging Handbook**

This handbook provides solutions and workarounds to many common issues that may occur when using the DCA1000EVM tool.

Before proceeding with this handbook, please review the following items that can provide information on using the DCA1000EVM with your AWR/IWR EVM and may solve your issue.

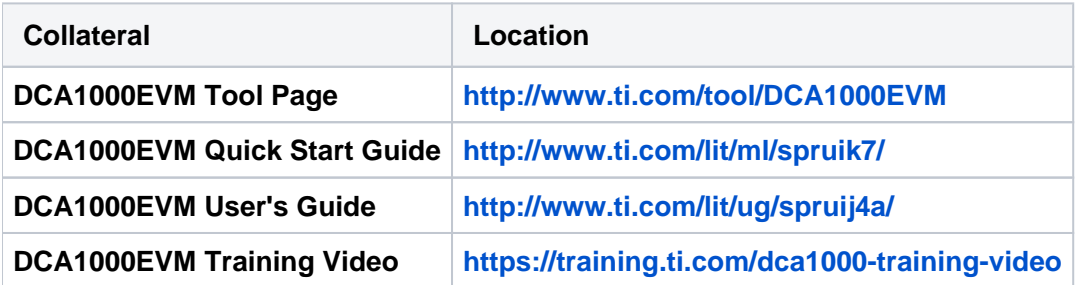

**If your issue still remains unresolved, you can select from the list of topics shown below and jump to the corresponding section.**

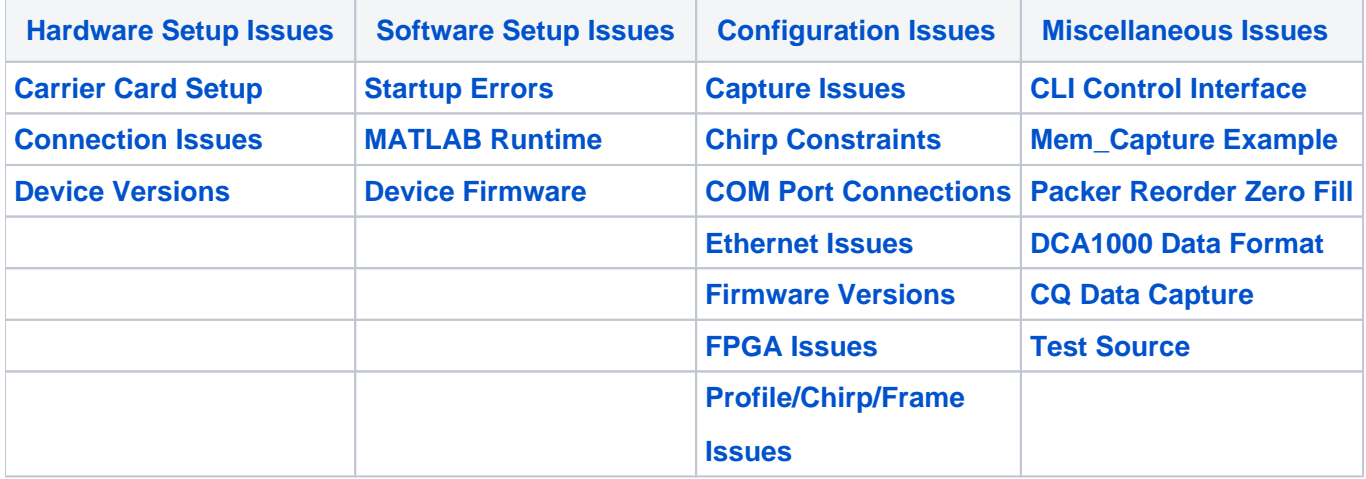

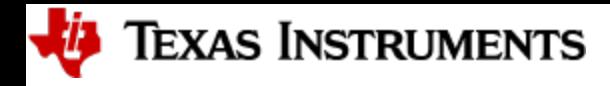

## <span id="page-1-1"></span><span id="page-1-0"></span>**Hardware Setup Issues**

#### **Carrier Card Setup**

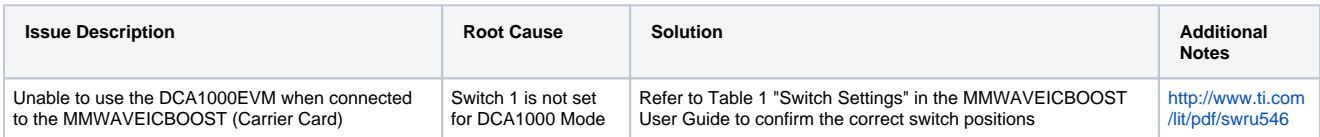

#### <span id="page-1-2"></span>**Connection Issues**

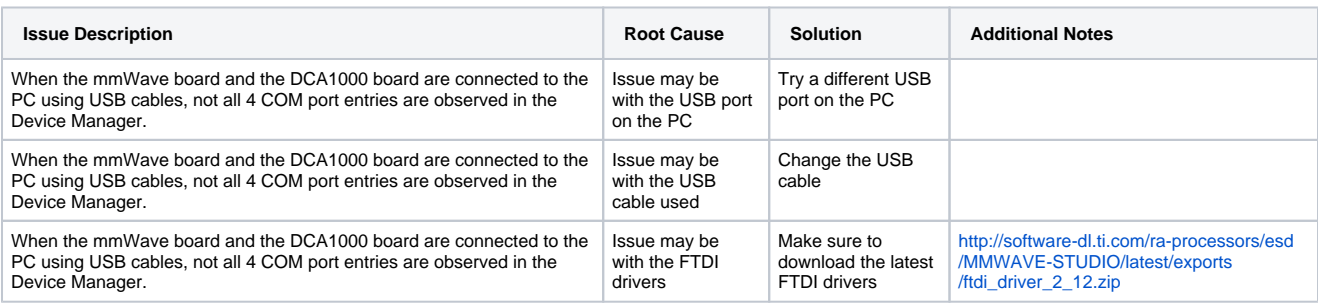

#### <span id="page-1-3"></span>**Device Versions**

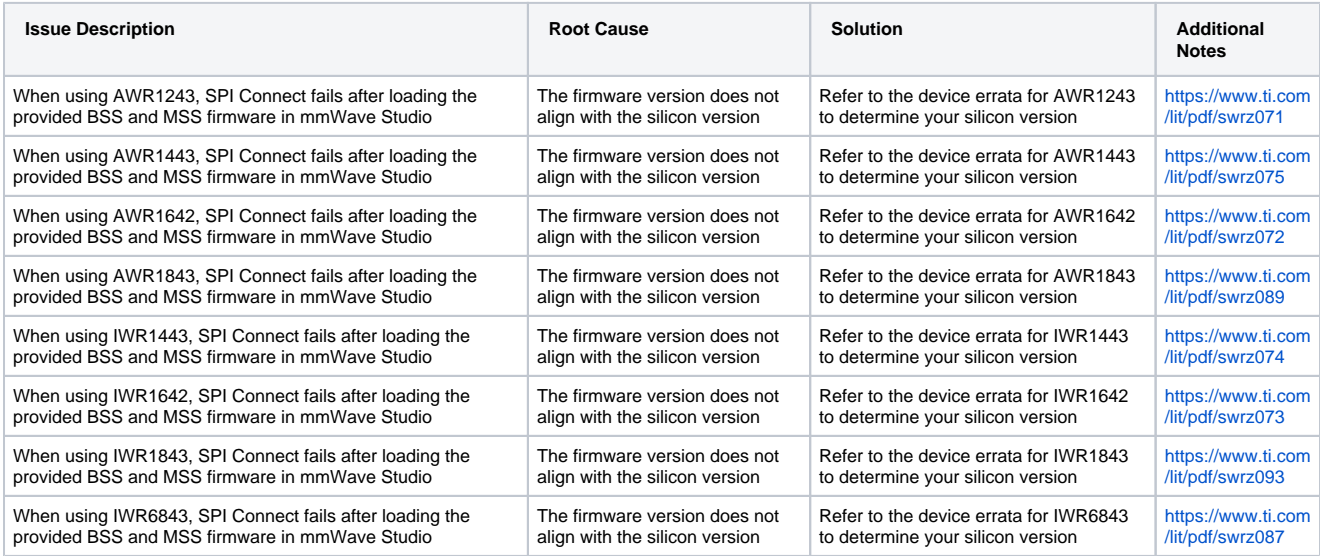

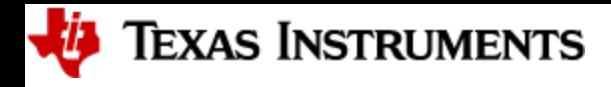

## <span id="page-2-1"></span><span id="page-2-0"></span>**Software Setup Issues**

#### **Startup Errors**

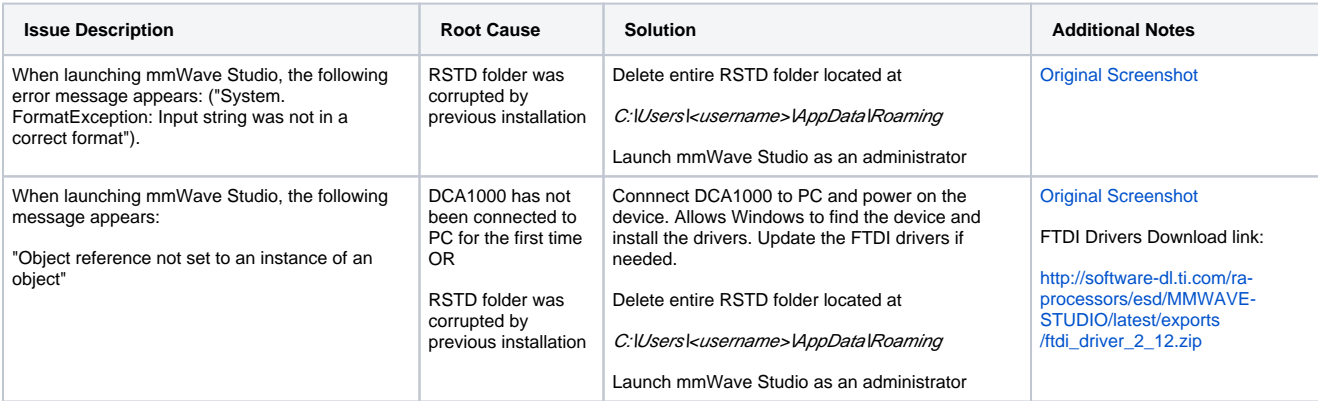

#### <span id="page-2-2"></span>**MATLAB Runtime**

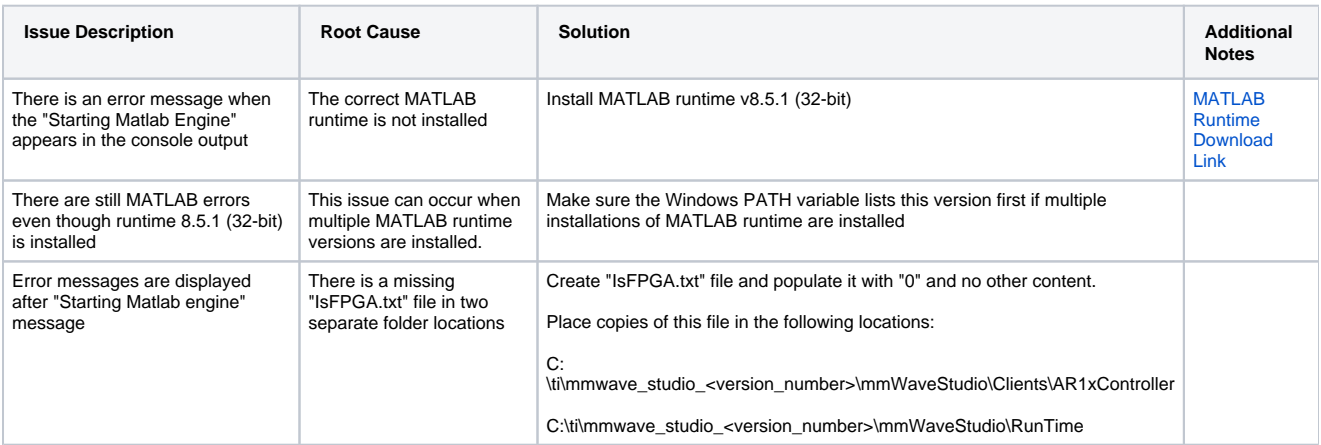

#### <span id="page-2-3"></span>**Device Firmware**

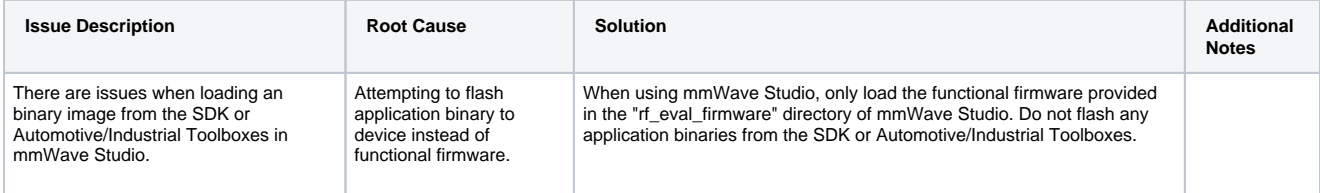

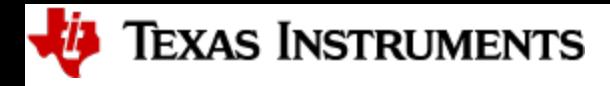

## <span id="page-3-1"></span><span id="page-3-0"></span>**Configuration Issues**

## **Capture Issues**

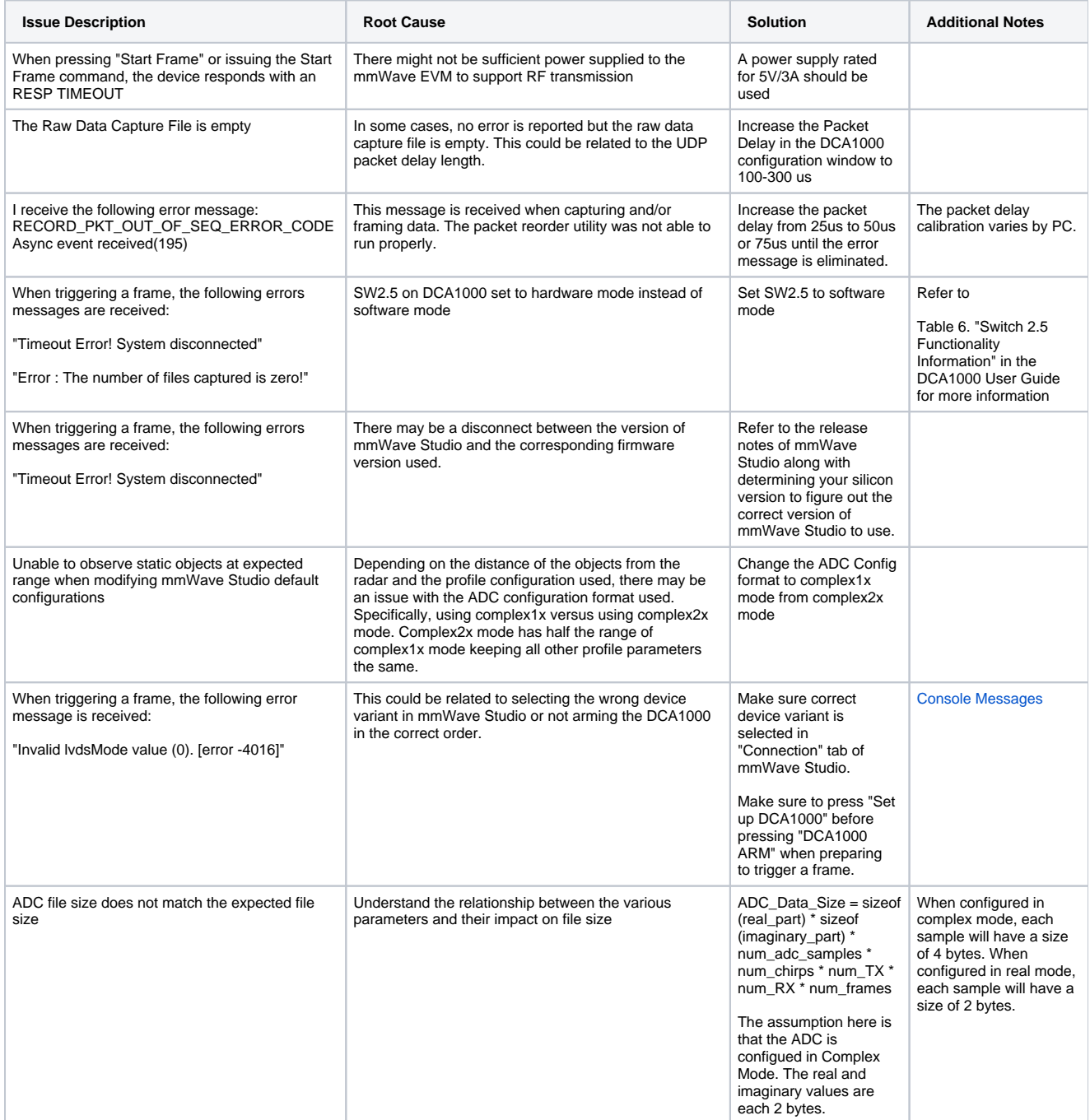

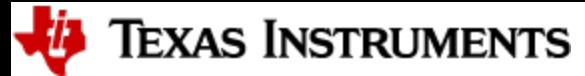

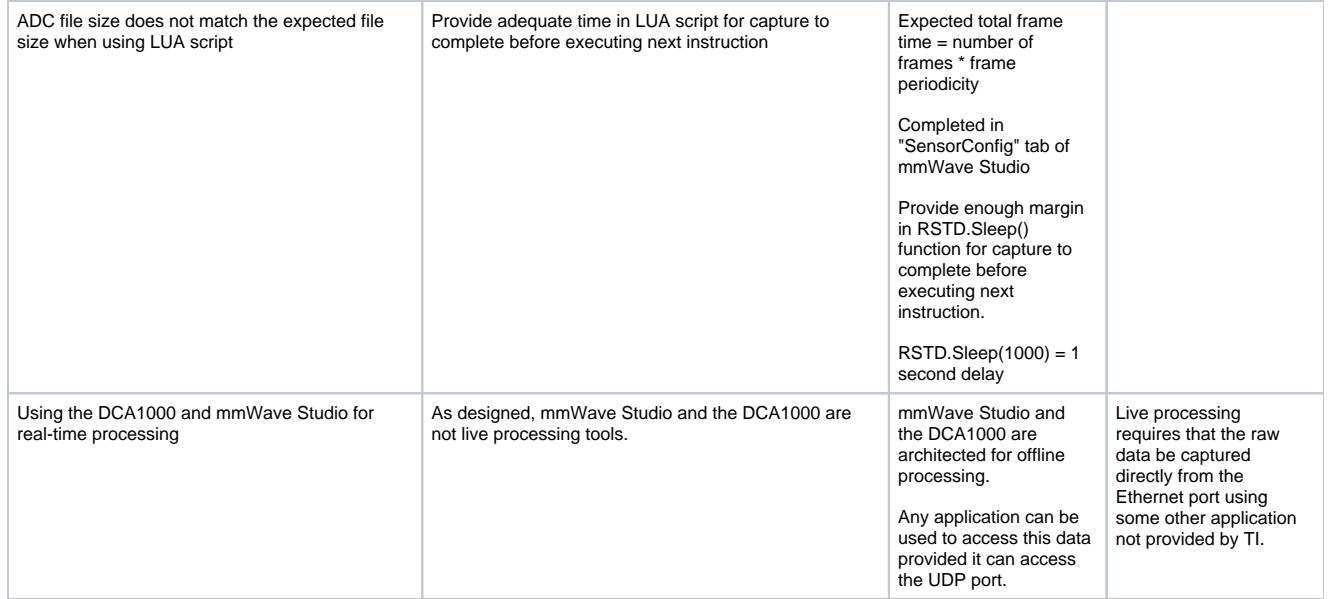

## <span id="page-4-0"></span>**Chirp Constraints**

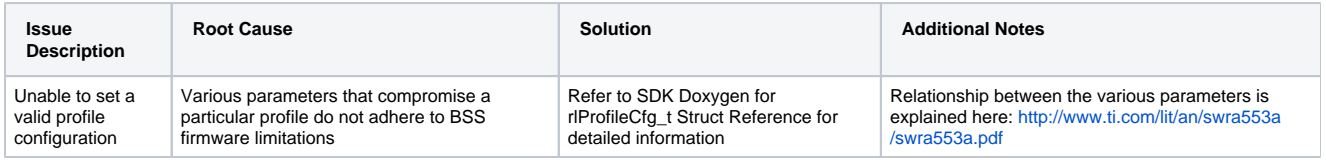

#### <span id="page-4-1"></span>**COM Port Connections**

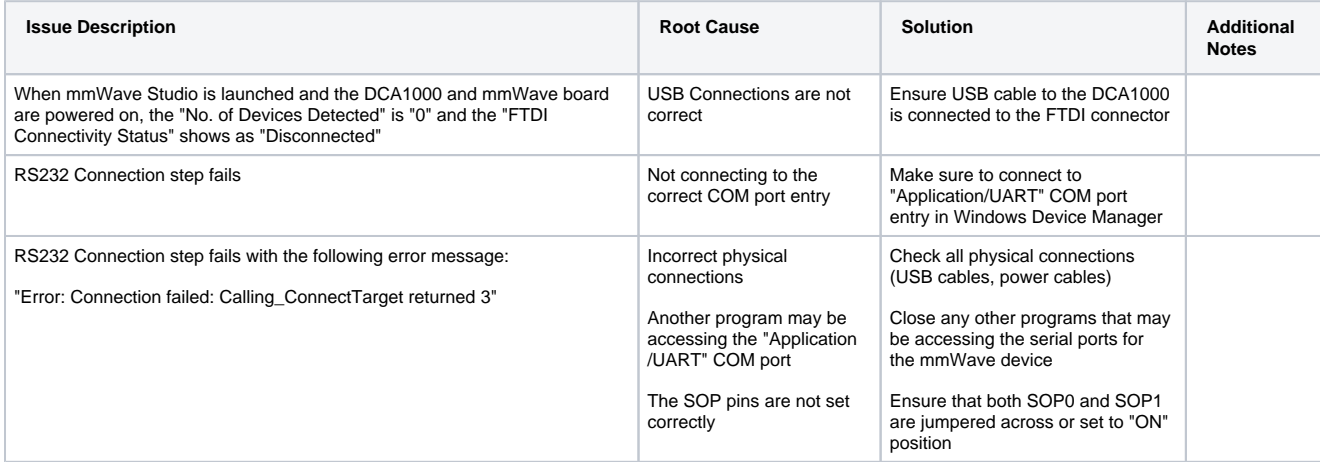

#### <span id="page-4-2"></span>**Ethernet Issues**

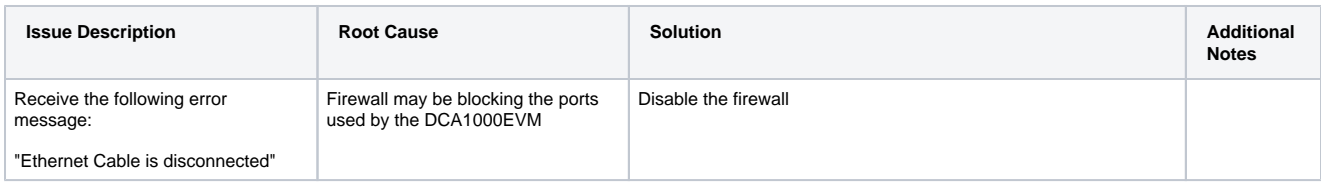

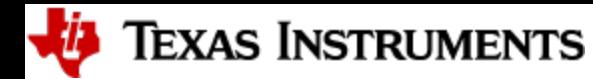

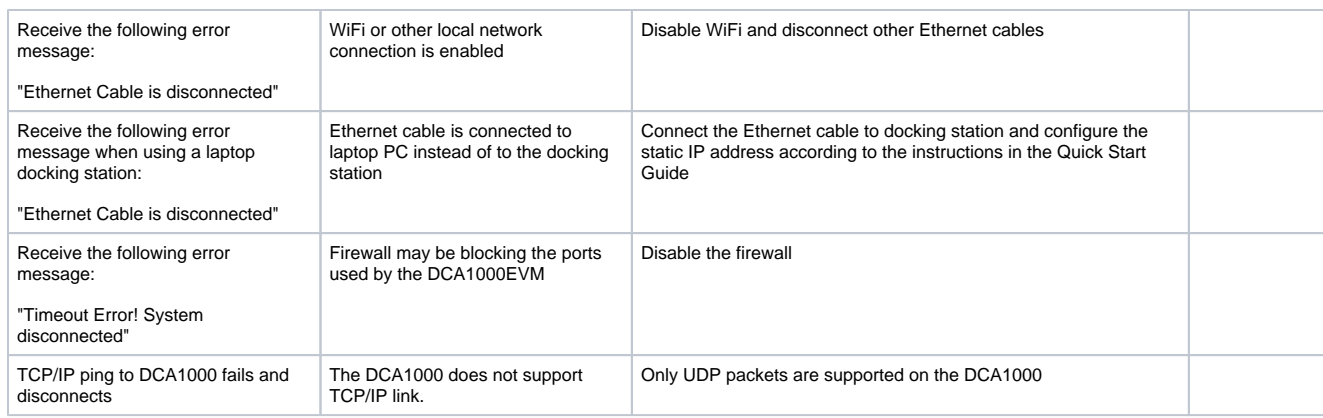

#### <span id="page-5-0"></span>**Firmware Versions**

![](_page_5_Picture_391.jpeg)

#### <span id="page-5-1"></span>**FPGA Issues**

![](_page_5_Picture_392.jpeg)

#### <span id="page-5-2"></span>**Profile/Chirp/Frame Issues**

![](_page_5_Picture_393.jpeg)

![](_page_6_Picture_0.jpeg)

# TEXAS INSTRUMENTS

![](_page_6_Picture_95.jpeg)

![](_page_7_Picture_0.jpeg)

#### <span id="page-7-1"></span><span id="page-7-0"></span>**Miscellaneous Issues**

#### **CLI Control Interface**

![](_page_7_Picture_292.jpeg)

#### <span id="page-7-2"></span>**Mem\_Capture Example**

![](_page_7_Picture_293.jpeg)

#### <span id="page-7-3"></span>**Packet Reorder Zero Fill**

![](_page_7_Picture_294.jpeg)

#### <span id="page-7-4"></span>**DCA1000 Data Format**

![](_page_7_Picture_295.jpeg)

![](_page_8_Picture_0.jpeg)

![](_page_8_Picture_160.jpeg)

## <span id="page-8-0"></span>**CQ Data Capture**

![](_page_8_Picture_161.jpeg)

#### <span id="page-8-1"></span>**Test Source**

![](_page_8_Picture_162.jpeg)